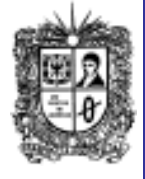

# **Número 29 Noti**Bytes

**Marzo de 2011 Año 5**

**Universidad Distrital Francisco José de Caldas - Facultad Tecnológica** Proyecto curricular Tecnología en Sistematización de Datos e Ingeniería en Telemática.

**Nuestro Registro Calificado…..**

## **EDITORIAL**

**Herramientas gratuitas para pasar de texto a voz en diferentes idiomas**

La técnica de convertir un texto a voz ahora es más fácil con algunas herramientas gratuitas que hay en internet, útiles, por ejemplo, para saber cómo se pronuncian las palabras en inglés, leer libros, mensajes, artículos,<br>correos electrónicos y crear electrónicos audiolibros, entre otras opciones.

La primera de ellas es *The Center for Speech Technology Research*: en este sitio se puede indicar una frase de hasta setenta caracteres y obtener la voz en varios idiomas, con diferentes acentos. Enlace:

[<http://www.cstr.ed.ac.uk/projects/festi](http://www.cstr.ed.ac.uk/projects/festival/onlinedemo.html) [val/onlinedemo.html>](http://www.cstr.ed.ac.uk/projects/festival/onlinedemo.html)

#### Otras opciones son:

*<spokentext.net>:* permite grabar archivos pdf, de Word, fuentes de noticias, correos electrónicos, páginas web y convertirlos automáticamente a voz.

*<vozme.com:* ofrece el servicio de conversión de textos a audio y es compatible con idiomas como el español, inglés e italiano.

*<talkr.com>:* cuenta con la posibilidad de incrustar un reproductor de archivos mp3 en su ciberbitácora, convertir sus correos electrónicos a mp3, escuchar cualquier bitácora y crear un feed para podcast de cualquier sitio.

En total son cuatro herramientas que podrá aprovechar de manera gratuita para optimizar su sitio web, bitácora o simplemente cada vez que surja la necesidad de convertir un texto en cualquier idioma a voz.

> **Comité Editorial: Carlos Alberto Vanegas, Sonia Pinzón**

#### El Ministerio de Educación Superior (MEN) establece que las instituciones de educación superior deben tener una licencia que les permita ofrecer sus programas académicos a la comunidad en general, dicha licencia se conoce como **registro calificado**; el cual es otorgado a los programas que cumplan con las condiciones establecidas por el mismo MEN y pertenecientes a instituciones de educación superior legalmente reconocidas en Colombia. La vigencia del registro calificado es de siete (7) años contados a partir de la fecha de ejecutoria del correspondiente acto administrativo.

El Ministerio a través del decreto 1295 del 20 de abril de 2010, define las condiciones mínimas que deben cumplir las instituciones para obtener el registro calificado, y entre las cuales están:

- **Denominación:** nombre del programa; el título que se va a expedir; ya sea en el nivel técnico profesional, tecnológico, profesional universitario.
- **Justificación:** Se debe definir claramente los contenidos curriculares, perfiles pretendidos y la metodología en que se desea ofrecer el programa; adicionalmente hacer un estudio sobre el estado de la educación en el área del programa, y de la ocupación, profesión arte u oficio, en los ámbitos nacional e internacional; las necesidades del país o de la región que, según la propuesta, puedan tener relación con el programa en concordancia con referentes internacionales, si éstos vienen al caso.
- **Contenidos Curriculares:** Aspectos curriculares básicos del programa, en el cual se incluye el plan general de estudios, componente interdisciplinario, estrategias de flexibilización, y para el caso de Ingeniería en Telemática el componente propedéutico, ya que aplica para programas que se ofrecen por ciclos propedéuticos.
- **Organización de las actividades académicas:** La propuesta para la organización de las actividades académicas propias del programa (laboratorios, talleres, seminarios, etc.), que guarde coherencia con sus componentes y metodología, para alcanzar las metas de formación.
- **Investigación:** Mostrar la forma como se promoverá la formación investigativa con sus estudiantes, además de definir claramente los procesos investigativos así como los respectivos actos administrativos que la respalden; permitir un ambiente de investigación a través de la organización del trabajo en donde se incluyan estrategias que permitan mostrar los resultados de la investigación. Disponibilidad de docentes como investigadores.
- **Relación con el sector externo:** La forma como impactara el programa en la sociedad, además de la relación con el sector externo, el cual le permite la vinculación con el sector productivo, trabajo con la comunidad o la forma en que ella puede beneficiarse
- **Personal docente:** Docente con los que cuenta el programa, grado de formación académica, el tipo de vinculación con el programa, formación investigativa y generación de proyectos que permita una relación con el sector externo, además del plan de vinculación docente así como de formación que permita el mejoramiento de la calidad académica; normatividad que ampare y promueve el desarrollo docente.
- **Medios Educativos:** Disponibilidad en cuanto a recursos bibliográficos y de hemeroteca, bases de datos con licencia, equipos y aplicativos informáticos, sistemas de interconectividad, laboratorios físicos, talleres con instrumentos y herramientas técnicas e insumos. Convenios interbibliotecarios con instituciones de educación superior o entidades privadas.

#### **Continúa al respaldo…….**

### **CONOZCAMOS NUESTROS PRINCIPIOS...**

#### **Tecnología en Sistematización de Datos**

### **Visión**

El proyecto curricular de Tecnología en Sistematización de Datos deberá consolidarse como un programa académico de reconocimiento local, nacional e internacional, caracterizado por el aporte permanente al desarrollo tecnológico e investigativo, soportados en el uso de las herramientas tecnológicas suficientes para mantenernos ubicados en la frontera del conocimiento de los sistemas modernos de procesamiento y transmisión de información

### **Misión**

Formación de Tecnólogos íntegros, críticos e idóneos, altamente calificados en el área de los sistemas informáticos, capaces de identificarlos y mejorarlos empleando la ciencia y la tecnología para optimizar su funcionamiento.

## **Ingeniería en Telemática**

**Visión**:

El proyecto curricular de Ingeniería en Telemática deberá consolidarse como un programa académico de reconocimiento local, nacional e internacional, caracterizado por el aporte permanente al desarrollo tecnológico e investigativo, soportados en la capacidad de convertir sistemas convencionales de comunicaciones en otros que puedan calificarse de avanzados, tanto por sus características teleinformáticas actuales como por sus proyecciones de mejoramiento y crecimiento.

#### **Misión:**

La misión del Proyecto curricular de Ingeniería en Telemática constituye la formación de profesionales con un alto nivel académico e investigativo, humanamente formados, científicamente fundamentados y tecnológicamente calificados en el área de telemática, capaces de servir a la sociedad y dar soluciones convenientes a sus requerimientos y necesidades mediante la creación, desarrollo y adaptación de tecnologías, promoviendo el cambio y la innovación

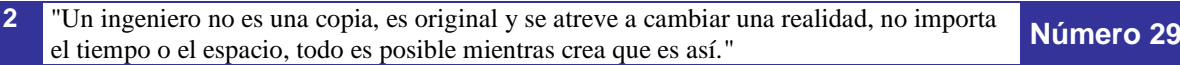

- **Infraestructura Física:** Aulas, biblioteca, auditorios, laboratorios y espacios para la enseñanza, el aprendizaje y el bienestar universitario.
- **Mecanismos de selección y evaluación:** Documentos de política institucional, estatuto docente y reglamento estudiantil, en los que se adopten mecanismos y criterios para la selección, permanencia, promoción y evaluación de los profesores y de los estudiantes.
- **Estructura administrativa y académica:** Existencia de una estructura organizativa, sistemas de información y mecanismos de gestión que permitan ejecutar procesos de planeación, administración, evaluación y seguimiento de los contenidos curriculares, de las experiencias investigativas y de los diferentes servicios y recursos.
- **Autoevaluación:** Procesos de autoevaluación que involucren a los distintos miembros de la comunidad académica, y pueda ser verificable a través de evidencias. Para la renovación del registro calificado la institución de educación superior debe presentar los resultados de al menos dos procesos de autoevaluación realizados durante la vigencia del registro calificado.
- **Programa de egresados:** Seguimiento a egresados, que permita conocer y  $\bullet$ valorar su desempeño y el impacto social del programa, así como estimular el intercambio de experiencias académicas e investigativas.
- **Bienestar universitario:** Una oficina de bienestar encargada de planear y ejecutar programas y actividades en las que participe la comunidad educativa, disponiendo de espacios físicos propicios para estas el cual permita aprovechar el tiempo libre, además de atender la salud, cultura, y desarrollo humano.
- **Recursos financieros suficientes. -** La viabilidad financiera para la oferta y desarrollo del programa.

El programa de Ingeniería en Telemática actualmente está desarrollando cada una de estos requerimientos con los cuales se cumplirá con la exigencia del ministerio y permitirá mostrar a la comunidad la licencia que nos otorga el permiso para ofrecer el programa.

De acuerdo, a la normativa del decreto 1295 el proyecto curricular estará continuamente en proceso de autoevaluación, la cual ayudara a corregir las posibles debilidades e inconsistencias encontradas, además de fortalecer las que actualmente son buenas, creando un programa que en el futuro genere profesionales con calidad.

### **INFORMACION DE COORDINACION…**

## **EXAMEN DE SUFICIENCIA EN INGLES**

- Fechas de Inscripción en coordinación o Del 8 de febrero al 11 de febrero de 2011
- Publicación de la fecha definitiva para presentar el examen en la página [www.udistrital.edu.co](http://www.udistrital.edu.co/) sección noticias o 17 de febrero de 2011
- 

## **ECAES (SABER PRO):**

- 
- 
- 
- 
- **Boletín Noti-bytes Boletín Noti-bytes**
	- Pre-registro **Del 1 al 11 de marzo de 2011**
	- Recaudo **Del 15 de marzo al 4 de abril de marzo al 4 de abril de** 2011
	- Registro **Registro Del 16 de marzo al 5 de abril de marzo al 5 de abril de marzo al 5 de abril de marzo al 5 de abril de marzo al 5 de abril de marzo al 5 de abril de marzo al 5 de abril de marzo al 5 de abril de marzo al** 2011
	- Recaudo extraordinario **Del 8 al 14 de abril de 2011**
	- Registro extraordinario **Del 11 al 15 de abril de 2011**

# **Pare**Oreja

**Dicen** que….

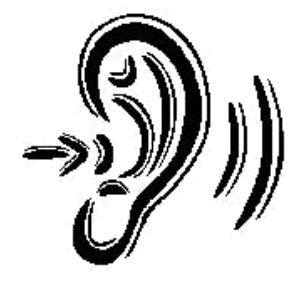

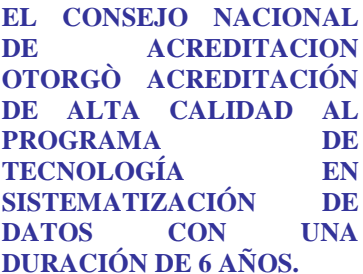

**EL PRIMER SEMESTRE DE 2011 SE INICIO EL 1RO DE FEBRERO Y TERMINA EL 28 DE MAYO.**

**HASTA EL 25 DE MARZO DE 2011 SE PUEDE DIGITAR EL PRIMER CORTE DE NOTAS.**

Año 5

Solicitud de cambio de municipio o programa académico 15 de abril de 2011 Aplicación de Examen 12 de junio de 2011 Publicación de Resultados 9 de septiembre de 2011 **PÍLDORAS TECNOLÓGICAS… Error al guardar archivos en USB (No se puede crear directorio o archivo ):**  Este es un error muy común al intentar copiar archivos a un dispositivo usb, mp3, mp4 o tarjetas de memoria tipo SD, generalmente sucede cuando se copian archivos mp3 o fotos, ya que suele ser un número elevado de archivos a copiar. Es debido a que este tipo de memorias o tarjetas suelen tener un límite de archivos en el raíz, esto porque pueden tener un sistema de archivos llamado FAT16, con lo cual, si se copian muchos archivos en la raíz de la memoria al llegar a ese límite no deja seguir copiando y aparece ese mensaje de error, lo que puede hacer creer que ya está llena o que se ha dañado. También se produce cuando se hace algún formateo rápido del dispositivo, lo que puede cambiar el formato de FAT32 a FAT16. Esto tiene varias soluciones: 1 – Distribuir los archivos en diferentes carpetas desde el directorio raiz. Si genera el error al crear la carpeta, se deben mover o eliminar primero algunos de los archivos e intentar después crear las nuevas carpetas. 2 - Cambiar el tipo de formateo de la unidad a FAT32. Se debe tener en cuenta que antes de formatear se deberá almacenar la información en otro dispositivo, ya que este proceso elimina toda la información almacenada. Desde MiPC, se debe seleccionar la unidad, luego botón derecho opción formatear, en la opción sistema de archivos seleccionar FAT32. (Importante! es FAT32 y no FAT) Si se utiliza Windows Vista, aparece también una opción llamada "tamaño de unidad de asignación" En este caso, se debe dejar marcado el valor que ya aparezca por defecto (normalmente 4096) Otra forma de hacerlo es utilizar la consola, en este caso se va a inicio ejecutar, escibir cmd, luego escribir el siguiente comando: FORMAT X: /FS:FAT32 Donde X corresponde al nombre de la unidad del dispositivo que se va a formatear. **SI QUIERES FORMAR PARTE DE LA ELABORACIÓN DE ESTE BOLETÍN PREGUNTA EN LA COORDINACIÓN DE LA CARRERA** [tecsistematizaciondatos@udistrital.edu.co](mailto:tecsistematizaciondatos@udistrital.edu.co)

En un principio el formato NTFS es mejor que el FAT32 y permite utilizar unidades de mayor capacidad; para las unidades rígidas (como los discos duros que suelen venir incorporados a los PC's) esto es así, pero para discos duros externos o unidades extraíbles como las que hablamos, pueden dar problemas y resultar mejor el FAT32.